#### **EENG 479 : [Digital Signal Pro](mailto:mmangoud@uob.edu.bh)cessing (DSP)**

**Lecture #7: Chapter 6: Z Transform** 

#### **Prof. Mohab A. Mangoud**

**Professor of Wireless Communications (Networks, IoT and AI) University of Bahrain, College of Engineering Department of Electrical and Electronics Engineering P.O.Box 32038- Kingdom of Bahrain mmangoud@uob.edu.bh http://mangoud.com**

- The DTFT provides a frequency-domain representation of discrete-time signals and LTI discrete-time systems
- Because of the convergence condition, in many cases, the DTFT of a sequence may not exist
- As a result, it is not possible to make use of such frequency-domain characterization in these cases

1

$$
\left|X(e^{j\omega})\right|=\left|\sum_{n=-\infty}^{\infty}x[n]e^{-j\omega n}\right|\leq \sum_{n=-\infty}^{\infty}|x[n]|\left|e^{-j\omega n}\right|\leq \sum_{n=-\infty}^{\infty}|x[n]|<\infty,
$$

• A generalization of the DTFT defined by

$$
X(e^{j\omega}) = \sum_{n=-\infty}^{\infty} x[n]e^{-j\omega n}
$$

leads to the z-transform

- z-transform may exist for many sequences for which the DTFT does not exist
- Moreover, use of z-transform techniques permits simple algebraic manipulations

- Consequently, z-transform has become an important tool in the analysis and design of digital filters
- For a given sequence  $g[n]$ , its z-transform  $G(z)$  is defined as

$$
G(z) = \sum_{n=-\infty}^{\infty} g[n]z^{-n}
$$

where  $z = Re(z) + jIm(z)$  is a complex variable

• If we let  $z = re^{j\omega}$ , then the z-transform reduces to

$$
G(re^{j\omega}) = \sum_{n=-\infty}^{\infty} g[n] r^{-n} e^{-j\omega n}
$$

- The above can be interpreted as the DTFT of the modified sequence  $\{g[n]r^{-n}\}$
- For  $r = 1$  (i.e.,  $|z| = 1$ ), z-transform reduces to its DTFT, provided the latter exists

- The contour  $|z| = 1$  is a circle in the z-plane of unity radius and is called the unit circle
- Like the DTFT, there are conditions on the convergence of the infinite series

$$
\sum_{n=-\infty}^{\infty} g[n] z^{-n}
$$

5

• For a given sequence, the set  $\mathcal R$  of values of z for which its z-transform converges is called the region of convergence (ROC)

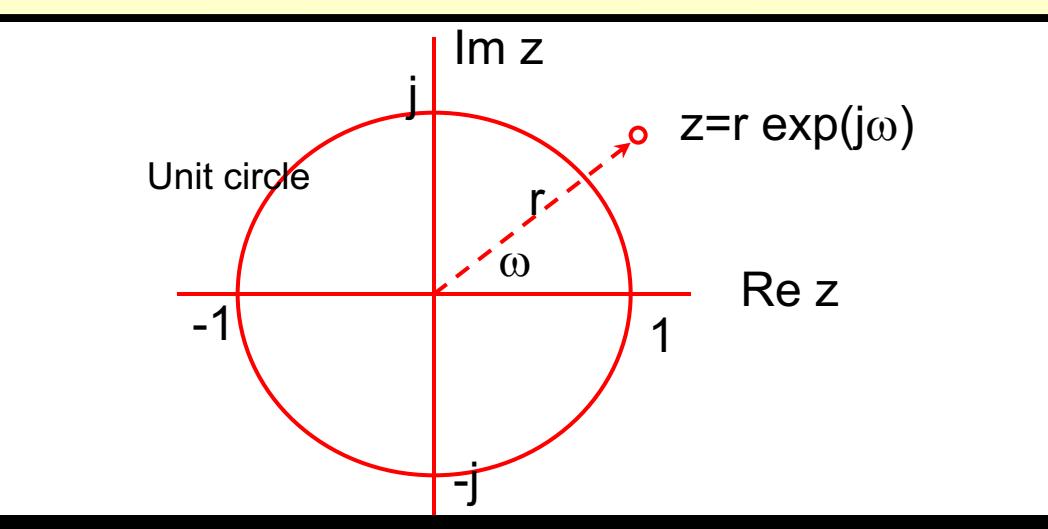

• From our earlier discussion on the uniform convergence of the DTFT, it follows that the series

$$
G(re^{j\omega}) = \sum_{n=-\infty}^{\infty} g[n]r^{-n}e^{-j\omega n}
$$

converges if  $\{g[n]r^{-n}\}\)$  is absolutely summable, *i.e.*, if

6

$$
\sum_{n=1}^{\infty} |g[n]r^{-n}| < \infty
$$

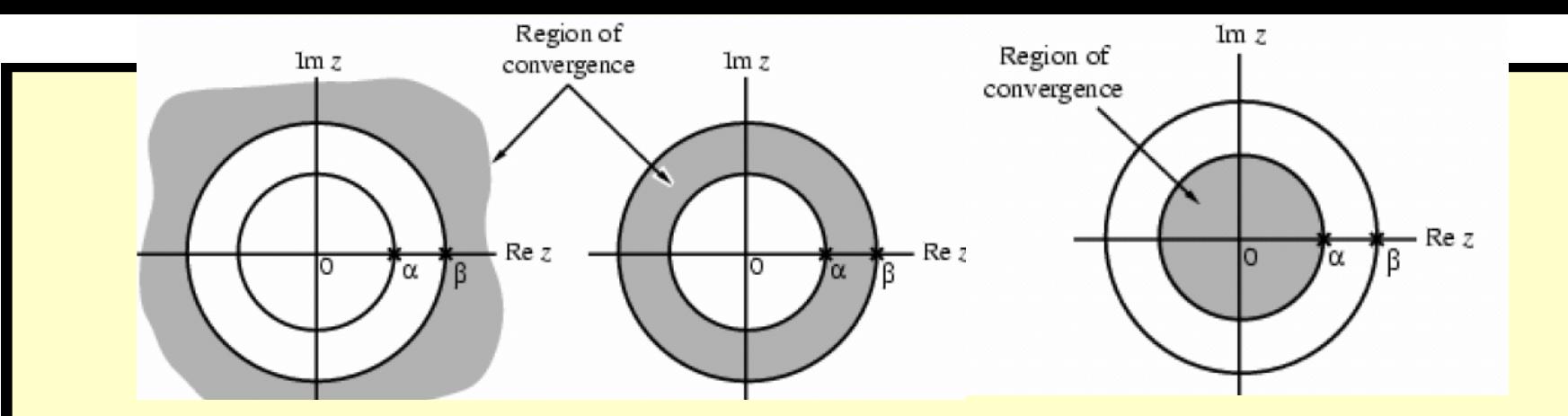

• In general, the ROC  $\mathcal R$  of a z-transform of a sequence  $g[n]$  is an annular region of the zplane:

$$
R_{g^-} < |z| < R_{g^+}
$$

where  $0 \le R_{g^-} < R_{g^+} \le \infty$ 

• Note: The z-transform is a form of a Laurent series and is an analytic function at every point in the ROC

• Example - Determine the z-transform  $X(z)$ of the causal sequence  $x[n] = \alpha^n \mu[n]$  and its **ROC** 

• Now 
$$
X(z) = \sum_{n=-\infty}^{\infty} \alpha^n \mu[n] z^{-n} = \sum_{n=0}^{\infty} \alpha^n z^{-n}
$$

• The above power series converges to

$$
X(z) = \frac{1}{1 - \alpha z^{-1}}, \quad \text{for } |\alpha z^{-1}| < 1
$$

ROC is the annular region  $|z| > |\alpha|$ 

 $\overline{8}$ 

Copyright © 2005, S. K. Mitra

 $\overline{Z}$ 

 $Z-\alpha$ 

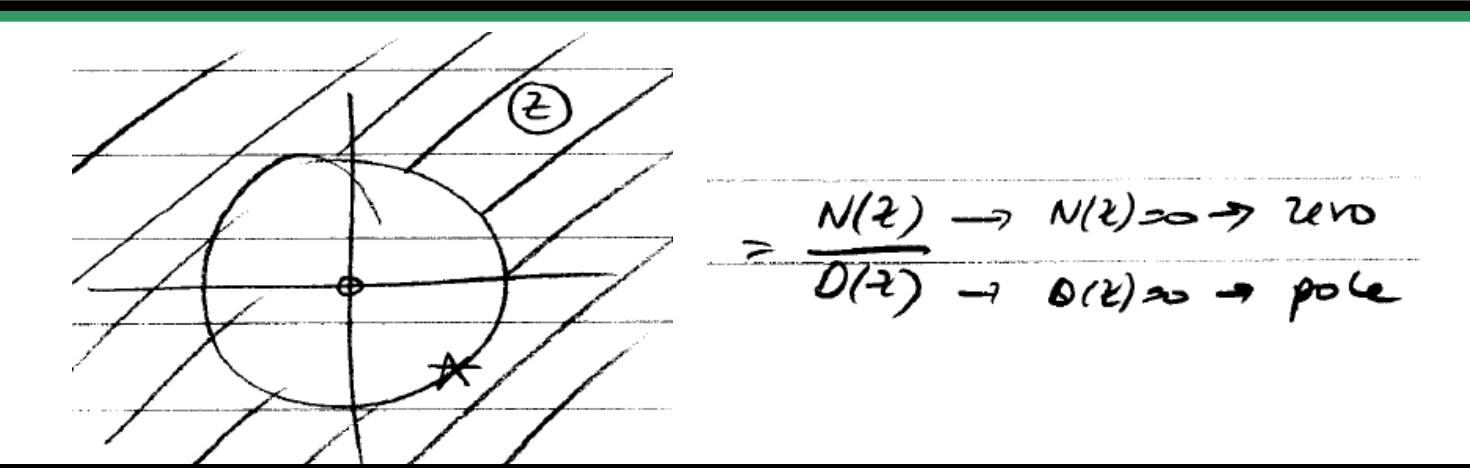

• Example - The z-transform  $\mu(z)$  of the unit step sequence  $\mu[n]$  can be obtained from  $X(z) = \frac{1}{1 - \alpha z^{-1}}, \text{ for } |\alpha z^{-1}| < 1$ by setting  $\alpha = 1$ :  $\mu(z) = \frac{1}{1 - z^{-1}}, \text{ for } |z^{-1}| < 1$ • ROC is the annular region  $1 < |z| \leq \infty$ 

- Note: The unit step sequence  $\mu[n]$  is not absolutely summable, and hence its DTFT does not converge uniformly
- Example Consider the anti-causal sequence

$$
y[n] = -\alpha^n \mu[-n-1]
$$

$$
Y(z) = \sum_{n=-\infty}^{-1} \alpha^{n} z^{-n} = -\sum_{m=1}^{\infty} \alpha^{-m} z^{m}
$$
  
=  $-\alpha^{-1} z \sum_{m=0}^{\infty} \alpha^{-m} z^{m} = -\frac{\alpha^{-1} z}{1 - \alpha^{-1} z}$   
=  $\frac{1}{1 - \alpha z^{-1}}$ , for  $|\alpha^{-1} z| < 1$ 

 $Z-\alpha$ 

• ROC is the annular region  $|z| < |\alpha|$ 

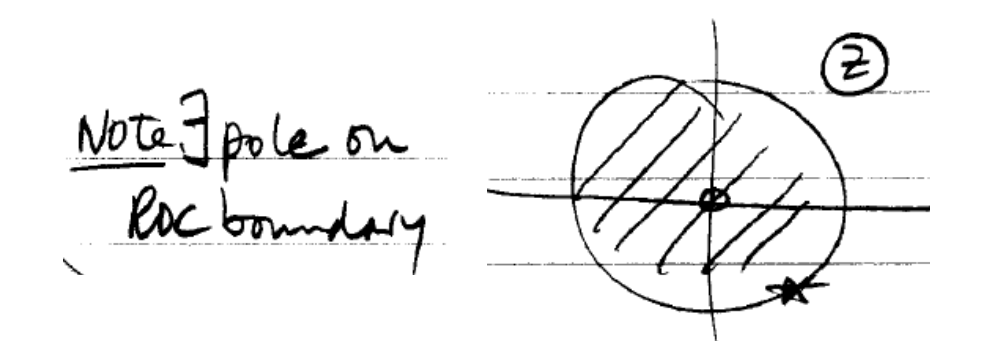

- Note: The z-transforms of the two sequences  $\alpha^n \mu[n]$  and  $-\alpha^n \mu[-n-1]$  are identical even though the two parent sequences are different
- Only way a unique sequence can be associated with a z-transform is by specifying its ROC

# **Table 6.1: Commonly Used z-<br>Transform Pairs**

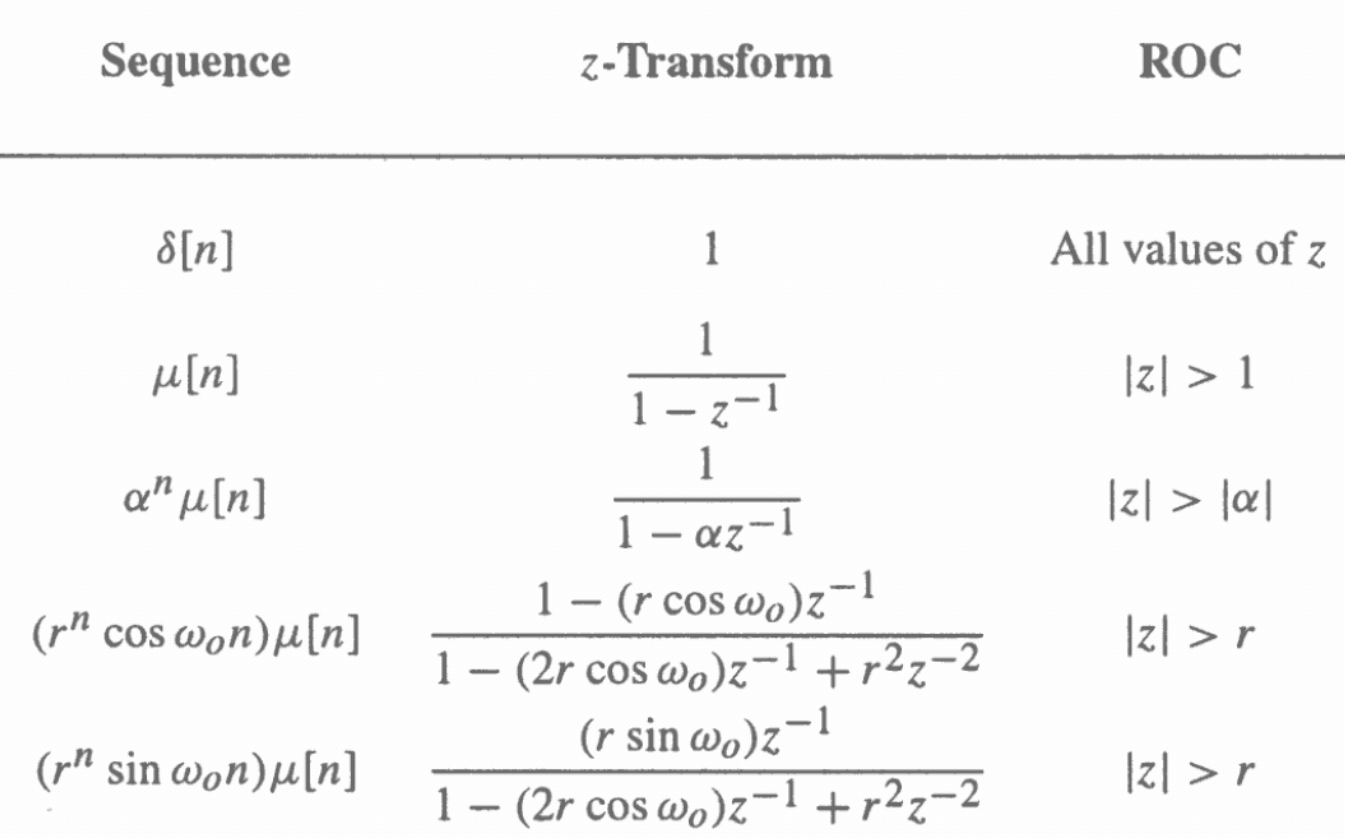

- In the case of LTI discrete-time systems we are concerned with in this course, all pertinent z-transforms are rational functions of  $z^{-1}$
- That is, they are ratios of two polynomials  $\sin z^{-1}$ .

$$
G(z) = \frac{P(z)}{D(z)} = \frac{p_0 + p_1 z^{-1} + \dots + p_{M-1} z^{-(M-1)} + p_M z^{-M}}{d_0 + d_1 z^{-1} + \dots + d_{N-1} z^{-(N-1)} + d_N z^{-N}}
$$

- The **degree** of the numerator polynomial  $P(z)$  is M and the **degree** of the denominator polynomial  $D(z)$  is N
- An alternate representation of a rational ztransform is as a ratio of two polynomials in

$$
G(z) = z^{(N-M)} \frac{p_0 z^M + p_1 z^{M-1} + \dots + p_{M-1} z + p_M}{d_0 z^N + d_1 z^{N-1} + \dots + d_{N-1} z + d_N}
$$

 $\mathbf{z}$ 

• A rational z-transform can be alternately written in factored form as

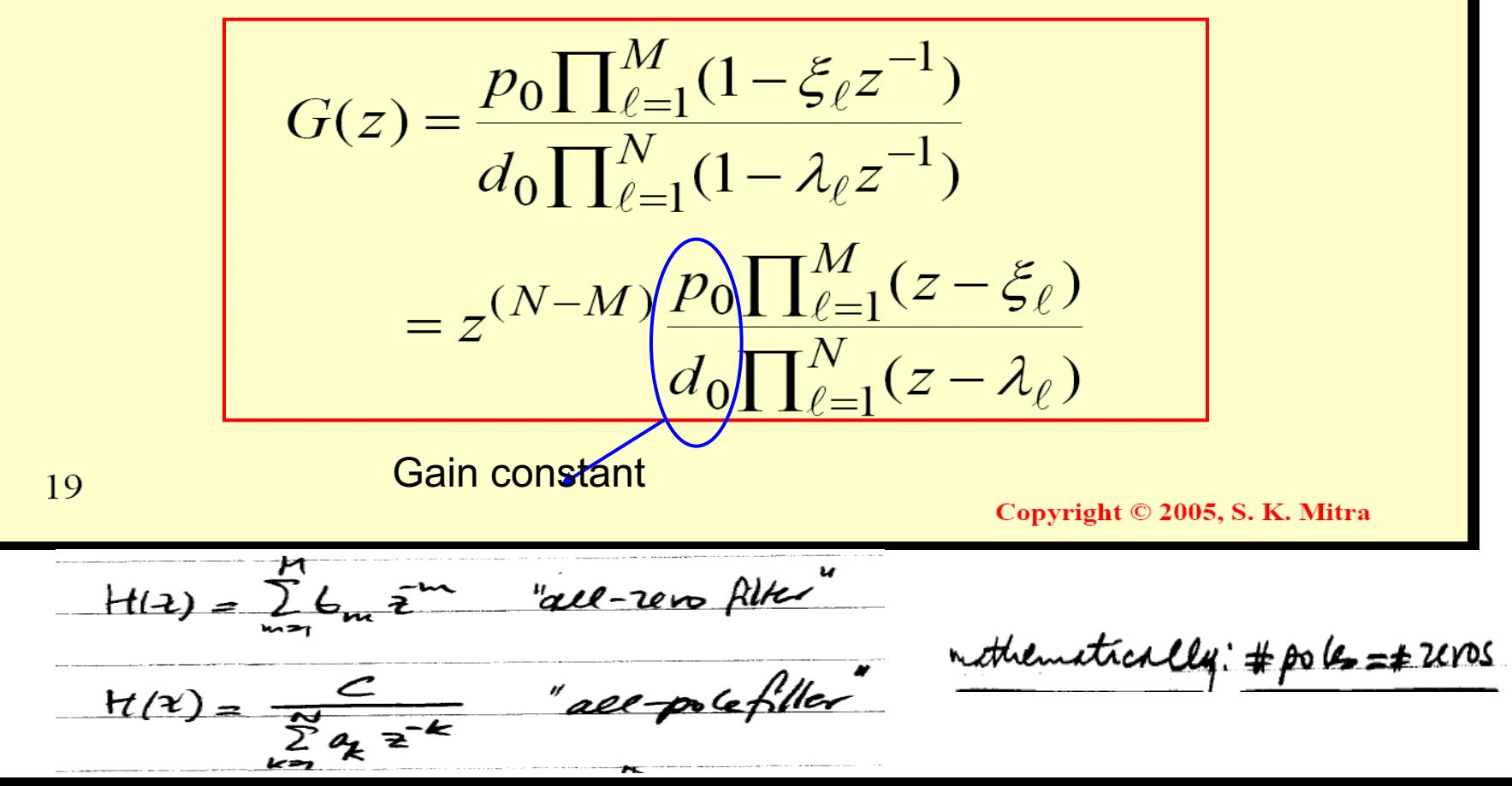

- At a root  $z = \xi_{\ell}$  of the numerator polynomial  $G(\xi_{\ell})=0$ , and as a result, these values of z are known as the **zeros** of  $G(z)$
- At a root  $z = \lambda_\ell$  of the denominator polynomial  $G(\lambda_{\ell}) \rightarrow \infty$ , and as a result, these values of z are known as the **poles** of  $G(z)$

• Consider

$$
G(z) = z^{(N-M)} \frac{p_0 \prod_{\ell=1}^{M} (z - \xi_{\ell})}{d_0 \prod_{\ell=1}^{N} (z - \lambda_{\ell})}
$$

- Note  $G(z)$  has M finite zeros and N finite poles
- If  $N > M$  there are additional  $N M$  zeros at  $z = 0$  (the origin in the z-plane)
- If  $N \leq M$  there are additional  $M N$  poles at  $z=0$

• Example - The z-transform

$$
\mu(z) = \frac{1}{1 - z^{-1}}, \text{ for } |z| > 1
$$

has a zero at  $z = 0$  and a pole at  $z = 1$ 

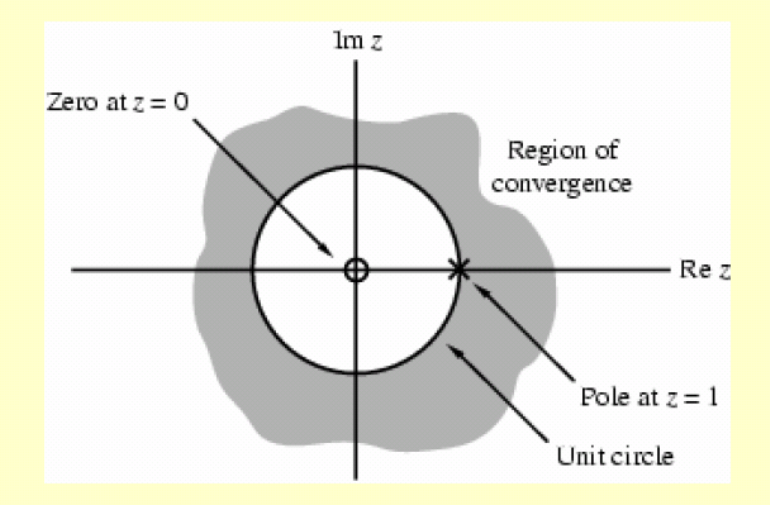

• A physical interpretation of the concepts of poles and zeros can be given by plotting the log-magnitude  $20\log_{10} |G(z)|$  as shown on next slide for

$$
G(z) = \frac{1 - 2.4z^{-1} + 2.88z^{-2}}{1 - 0.8z^{-1} + 0.64z^{-2}}
$$

- Observe that the magnitude plot exhibits very large peaks around the points  $z = 0.4 \pm j 0.6928$  which are the poles of  $G(z)$
- It also exhibits very narrow and deep wells around the location of the zeros at  $z = 1.2 \pm j1.2$

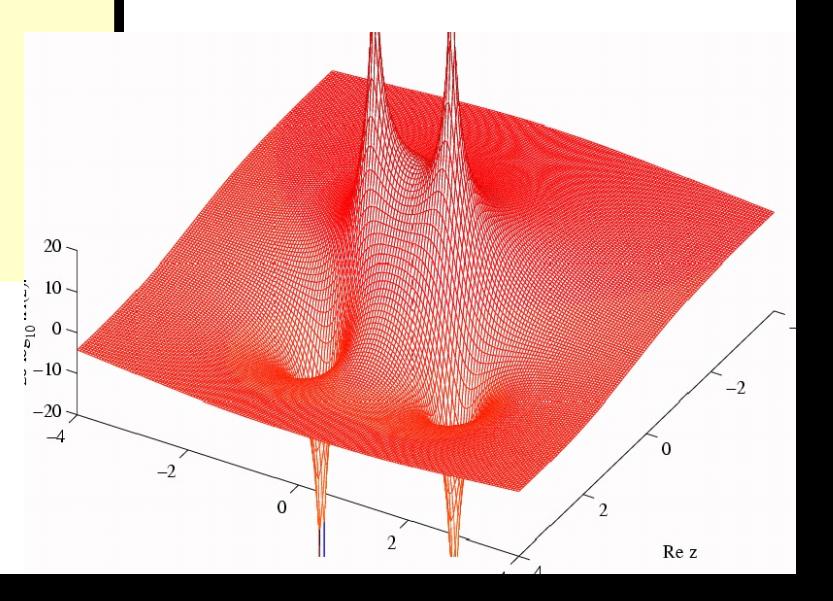

#### **ROC of a Rational** z-Transform

- ROC of a z-transform is an important concept
- Without the knowledge of the ROC, there is no unique relationship between a sequence and its z-transform
- Hence, the z-transform must always be specified with its ROC
- Moreover, if the ROC of a z-transform includes the unit circle, the DTFT of the sequence is obtained by simply evaluating the z-transform on the unit circle
- There is a relationship between the ROC of the z-transform of the impulse response of a causal LTI discrete-time system and its **BIBO** stability

• The DTFT  $G(e^{j\omega})$  of a sequence  $g[n]$ converges uniformly if and only if the ROC of the z-transform  $G(z)$  of  $g[n]$  includes the unit circle

 $LT, B180 \leq P$   $\sum |h_n| < R$   $\Rightarrow$   $\sum h_n \hat{z}^n < \infty$   $\hat{f}_n$   $|z|=1$  $C.2.12121C$  ROC U.C. BIBO relates to whether  $|z|=1 \in \text{Poc} \rightarrow h_n = a^{\circ}v_n$  $i. \beta$ 180 if  $|a| < 1$ 

- The ROC of a rational  $z$ -transform is bounded by the locations of its poles
- To understand the relationship between the poles and the ROC, it is instructive to examine the pole-zero plot of a z-transform
- Consider again the pole-zero plot of the ztransform  $\mu(z)$

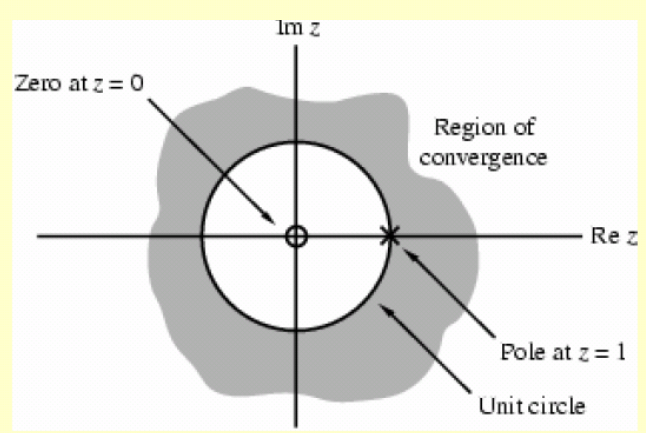

• In this plot, the ROC, shown as the shaded area, is the region of the z-plane just outside the circle centered at the origin and going through the pole at  $z = 1$ 

#### **ROC of a Rational** z-Transform

• Example - The z-transform  $H(z)$  of the sequence  $h[n] = (-0.6)^n \mu[n]$  is given by

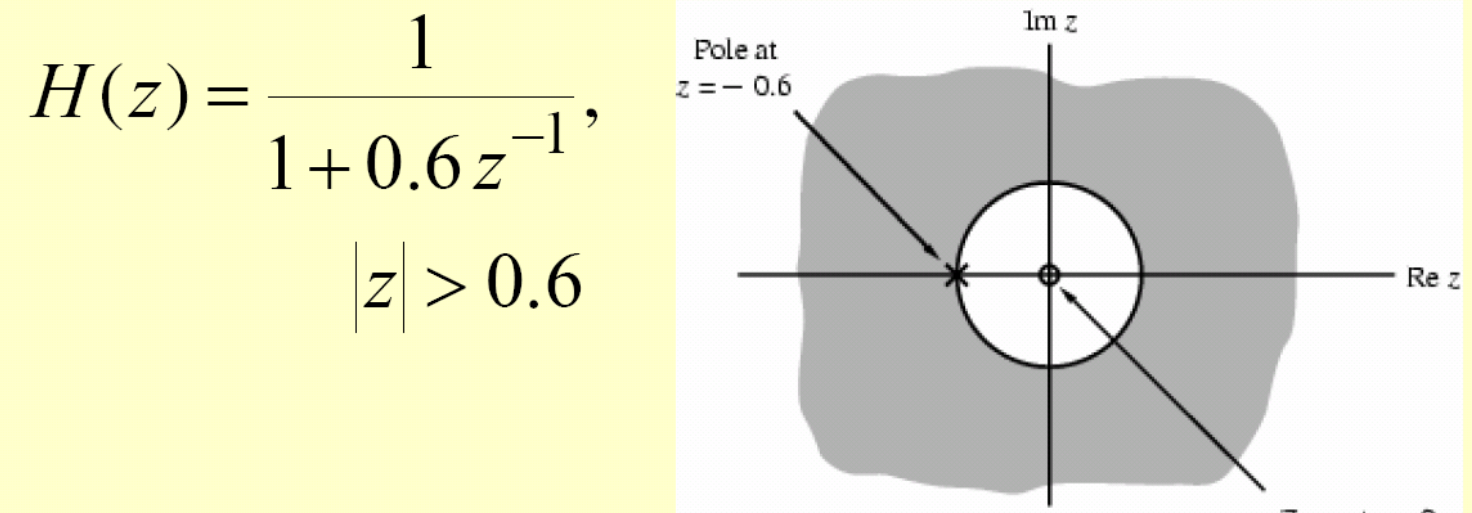

Zero at  $z = 0$ 

• Here the ROC is just outside the circle going through the point  $z = -0.6$ 30

# **ROC of a Rational z-Transform**

- A sequence can be one of the following types: finite-length, right-sided, left-sided and two-sided
- In general, the ROC depends on the type of the sequence of interest
- Example A right-sided sequence with nonzero sample values for  $n \ge 0$  is sometimes called a causal sequence
- Consider a causal sequence  $u_1[n]$
- Its z-transform is given by

$$
U_1(z) = \sum_{n=0}^{\infty} u_1[n] z^{-n}
$$

- It can be shown that  $U_1(z)$  converges exterior to a circle  $|z| = R_1$ , including the point  $z = \infty$
- On the other hand, a right-sided sequence  $u_2[n]$ with nonzero sample values only for  $|n \ge -M|$ with M nonnegative has a z-transform  $U_2(z)$ with M poles at  $z = \infty$
- The ROC of  $U_2(z)$  is exterior to a circle  $|z|=R_2$ , excluding the point  $z=\infty$
- Example A left-sided sequence with nonzero sample values for  $n \leq 0$  is sometimes called a anticausal sequence
- Consider an anticausal sequence  $v_1[n]$
- Its *z*-transform is given by

$$
V_1(z) = \sum_{n = -\infty}^{0} v_1[n] z^{-n}
$$

- It can be shown that  $V_1(z)$  converges interior to a circle  $|z| = R_3$ , including the point  $z = 0$
- On the other hand, a left-sided sequence with nonzero sample values only for  $n \le N$ with N nonnegative has a z-transform  $V_2(z)$ with N poles at  $z = 0$
- The ROC of  $V_2(z)$  is interior to a circle  $|z| = R_4$ , excluding the point  $z = 0$
- Example The z-transform of a two-sided sequence  $w[n]$  can be expressed as  $W(z) = \sum_{n=1}^{\infty} w[n]z^{-n} = \sum_{n=1}^{\infty} w[n]z^{-n} + \sum_{n=1}^{\infty} w[n]z^{-n}$  $n=0$  $n=-\infty$  $n=-\infty$
- The first term on the RHS,  $\sum_{n=0}^{\infty} w[n] z^{-n}$ , can be interpreted as the z-transform of a right-sided sequence and it thus converges exterior to the circle  $|z| = R_5$
- The second term on the RHS,  $\sum_{n=-\infty}^{-1} w[n] z^{-n}$ , can be interpreted as the z-transform of a leftsided sequence and it thus converges interior to the circle  $|z| = R_6$
- If  $R_5 < R_6$ , there is an overlapping ROC given by  $R_5 < |z| < R_6$
- If  $R_5 > R_6$ , there is no overlap and the z-transform does not exist

• Example - Consider the two-sided sequence  $u[n] = \alpha^n$ 

where  $\alpha$  can be either real or complex

• Its z-transform is given by

$$
U(z) = \sum_{n=-\infty}^{\infty} \alpha^n z^{-n} = \sum_{n=0}^{\infty} \alpha^n z^{-n} + \sum_{n=-\infty}^{-1} \alpha^n z^{-n}
$$

- The first term on the RHS converges for  $|z| > |\alpha|$ , whereas the second term converges for  $|z| < |\alpha|$
- There is no overlap between these two regions
- Hence, the z-transform of  $u[n] = \alpha^n$  does not exist

There are three possible ROCs of a rational z-transform with poles at  $z = \alpha$  and  $z = \beta$  $(|\alpha|<|\beta|)$ 

In general, if the rational z-transform has  $N$ poles with  $R$  distinct magnitudes, then it has  $R+1$  ROCs

Thus, there are  $R+1$  distinct sequences with the same z-transform

Hence, a rational z-transform with a specified ROC has a unique sequence as its inverse z-transform

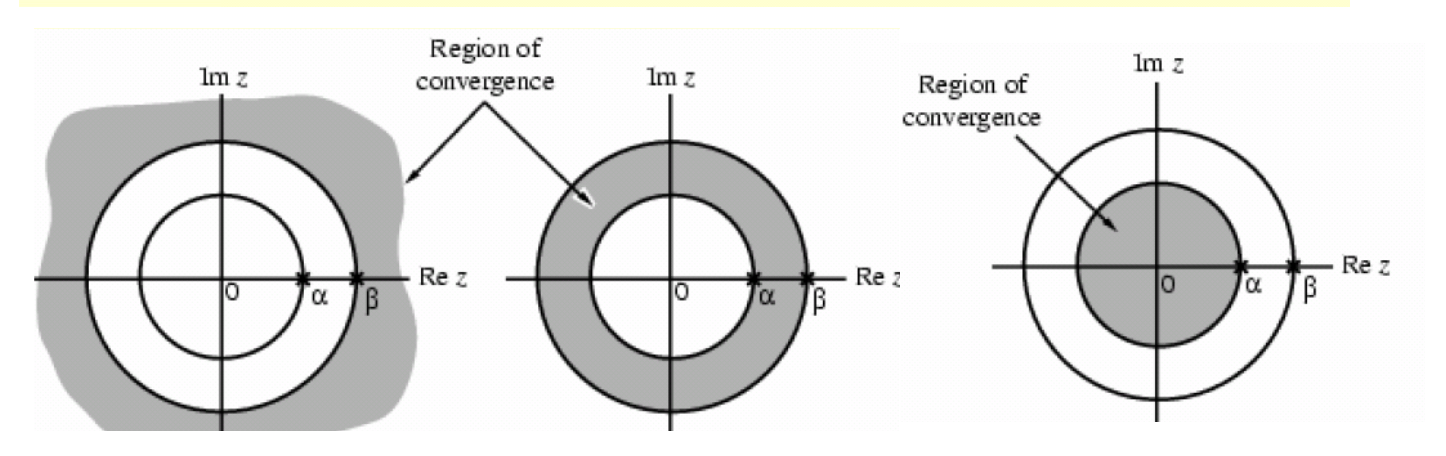

The ROC of a rational z-transform can be easily determined using MATLAB

 $[z, p, k] = tf2zp(num, den)]$ 

determines the zeros, poles, and the gain constant of a rational z-transform with the numerator coefficients specified by the vector num and the denominator coefficients specified by the vector den

 $[num, den] = zp2tf(z, p, k)$ 

implements the reverse process

- The factored form of the z-transform can be obtained using  $sos = zp2sos(z, p, k)$
- The above statement computes the coefficients of each second-order factor given as an  $L \times 6$  matrix sos

$$
SOS = \begin{bmatrix} b_{01} & b_{11} & b_{21} & a_{01} & a_{11} & a_{12} \\ b_{02} & b_{12} & b_{22} & a_{02} & a_{12} & a_{22} \\ \vdots & \vdots & \vdots & \vdots & \vdots & \vdots \\ b_{0L} & b_{1L} & b_{2L} & a_{0L} & a_{1L} & a_{2L} \end{bmatrix}
$$
  
where  

$$
G(z) = \prod_{k=1}^{L} \frac{b_{0k} + b_{1k}z^{-1} + b_{2k}z^{-2}}{a_{0k} + a_{1k}z^{-1} + a_{2k}z^{-2}}
$$

- The pole-zero plot is determined using the function zplane
- The z-transform can be either described in terms of its zeros and poles:

zplane(zeros, poles)

• or, it can be described in terms of its numerator and denominator coefficients:

<u>zplane (num, den)</u>

**Example** - The pole-zero plot of  $G(z) = \frac{2z^4 + 16z^3 + 44z^2 + 56z + 32}{3z^4 + 3z^3 - 15z^2 + 18z - 12}$ 

obtained using MATLAB is shown below

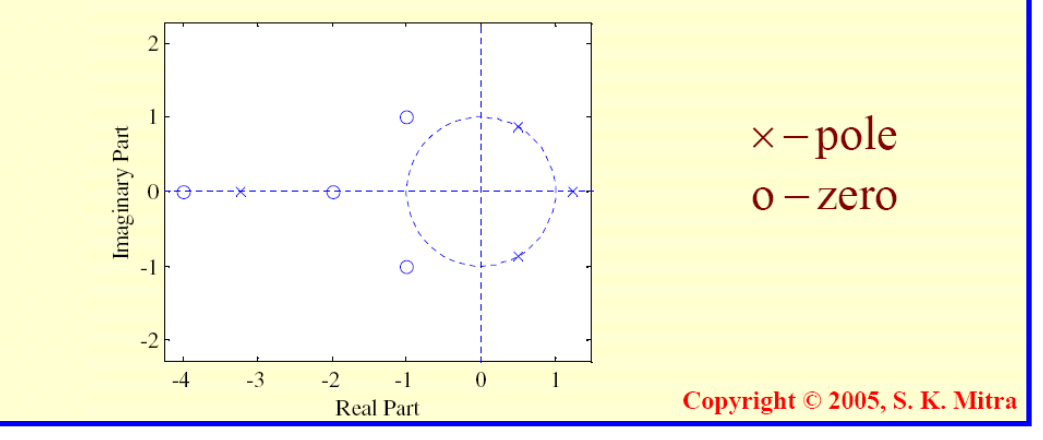

assignment

factorize.m Prog  $6 \space 1.m$ Prog  $6 \, 2 \,$ m

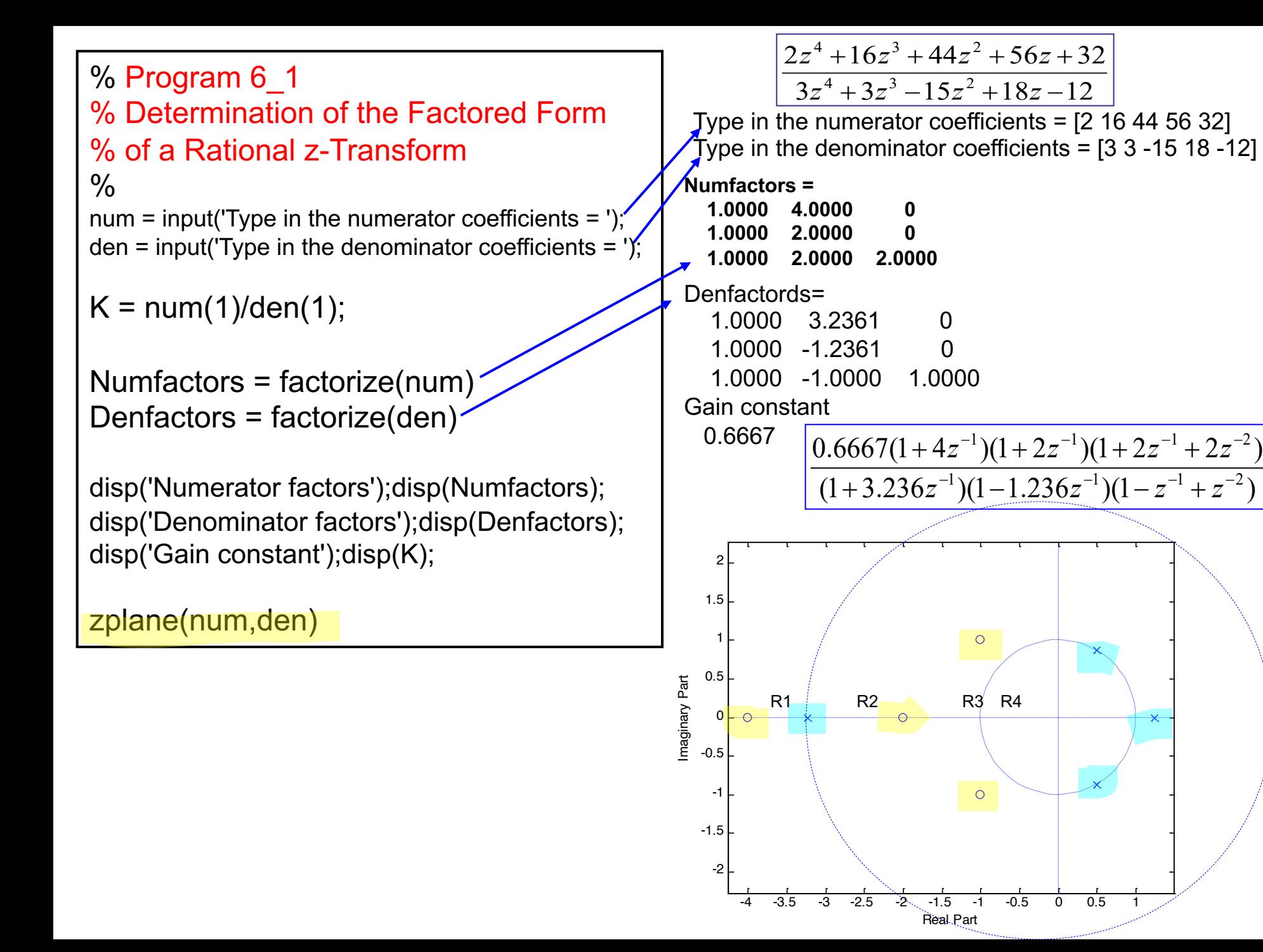

```
% Program 6_2
% Determination of the Rational z-Transform
% from its Poles and Zeros
\frac{0}{0}format long
```

```
z = input('Type in the zeros as a row vector = ');pr = input('Type in the poles as a row vector = ');% Transpose zero and pole row vectors
z = zrp = pr'
```
 $k = input('Type in the gain constant = ');$ 

```
[num, den] = zp2tf(z, p, k);
```
disp('Numerator polynomial coefficients'); disp(num); disp('Denominator polynomial coefficients'); disp(den);

**Type in the zeros as a row vector =**

**[0.21 3.14 -0.3+j\*0.5 -0.3-j\*0.5]**

**Type in the poles as a row vector = >>**

**[-0.45 0.67 0.81+j\*0.72 0.81+j\*0.72]**

**Type in the gain constant = >> 2.2**

**Numerator polynomial coefficients 2.2 -6.05 -2.22 -1.635 0.49**

**Denominator polynomial coefficients 1.0 -1.84 0.19 0.458 -0.0415**